## <span id="page-0-0"></span>**Heilmittel nicht auswählbar (PraxisPad)**

## Lösungsweg

## **Heilmittel nicht auswählbar**

Das Heilmittel kann bei einer neuen Verordnung nicht ausgewählt werden? Dies kann mehreren Gründen unterliegen.

1. Zunächst prüfen Sie beim Anlegen der Verordnung, ob Sie das Verordnungsdatum hinterlegt haben.

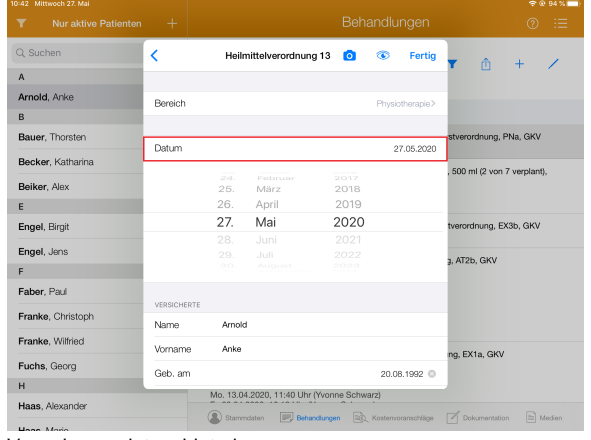

Verordnungsdatum hinterlegen

2. Nun können Sie prüfen, ob die richtige Kasse hinterlegt ist und diese gegebenenfalls anpassen.

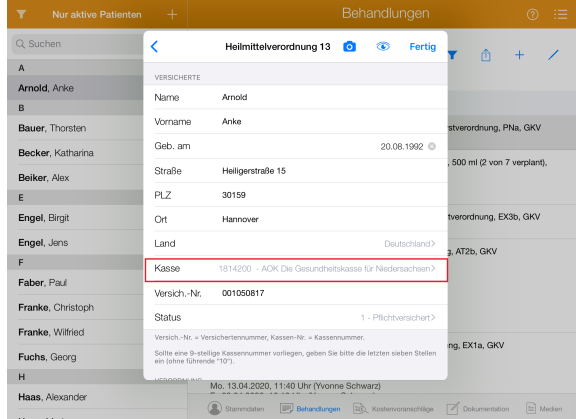

Kasse hinterlegen

3. Sollten Sie dennoch keine Möglichkeit haben ein Heilmittel zu wählen, ist zu überprüfen, ob die aktuellen Vergütungsvereinbarungen bei MediFox hinterlegt sind.

## Verwandte Artikel

- [Heilmittel nicht auswählbar](#page-0-0)  [\(PraxisPad\)](#page-0-0)
- [GKV-Verträge/ Video](https://wissen.medifoxdan.de/pages/viewpage.action?pageId=21693413)  [\(WebApp\)](https://wissen.medifoxdan.de/pages/viewpage.action?pageId=21693413)
- [GKV-Verträge / Video](https://wissen.medifoxdan.de/pages/viewpage.action?pageId=21693086)  [\(PraxisPad\)](https://wissen.medifoxdan.de/pages/viewpage.action?pageId=21693086)
- [GKV-Verträge freigeben](https://wissen.medifoxdan.de/pages/viewpage.action?pageId=3378574)  [\(PraxisPad\)](https://wissen.medifoxdan.de/pages/viewpage.action?pageId=3378574)
- [GKV-Verträge einsehen](https://wissen.medifoxdan.de/pages/viewpage.action?pageId=3378582)  [\(PraxisPad\)](https://wissen.medifoxdan.de/pages/viewpage.action?pageId=3378582)
- [GKV-Verträge drucken](https://wissen.medifoxdan.de/pages/viewpage.action?pageId=3378579)  [\(PraxisPad\)](https://wissen.medifoxdan.de/pages/viewpage.action?pageId=3378579)
- [GKV-Verträge filtern](https://wissen.medifoxdan.de/pages/viewpage.action?pageId=3378637)  [\(PraxisPad\)](https://wissen.medifoxdan.de/pages/viewpage.action?pageId=3378637)
- MediFox informiert: [Videotherapie jetzt](https://wissen.medifoxdan.de/display/MTKB/MediFox+informiert%3A+Videotherapie+jetzt+abrechenbar)  [abrechenbar](https://wissen.medifoxdan.de/display/MTKB/MediFox+informiert%3A+Videotherapie+jetzt+abrechenbar)
- $\bullet$ [Neue Heilmittel-Richtlinien](https://wissen.medifoxdan.de/display/MTKB/Neue+Heilmittel-Richtlinien+2021)  [2021](https://wissen.medifoxdan.de/display/MTKB/Neue+Heilmittel-Richtlinien+2021)
- [MediFox informiert: G-BA](https://wissen.medifoxdan.de/pages/viewpage.action?pageId=21693197)  [verlängert Corona-](https://wissen.medifoxdan.de/pages/viewpage.action?pageId=21693197)[Sonderregeln](https://wissen.medifoxdan.de/pages/viewpage.action?pageId=21693197)

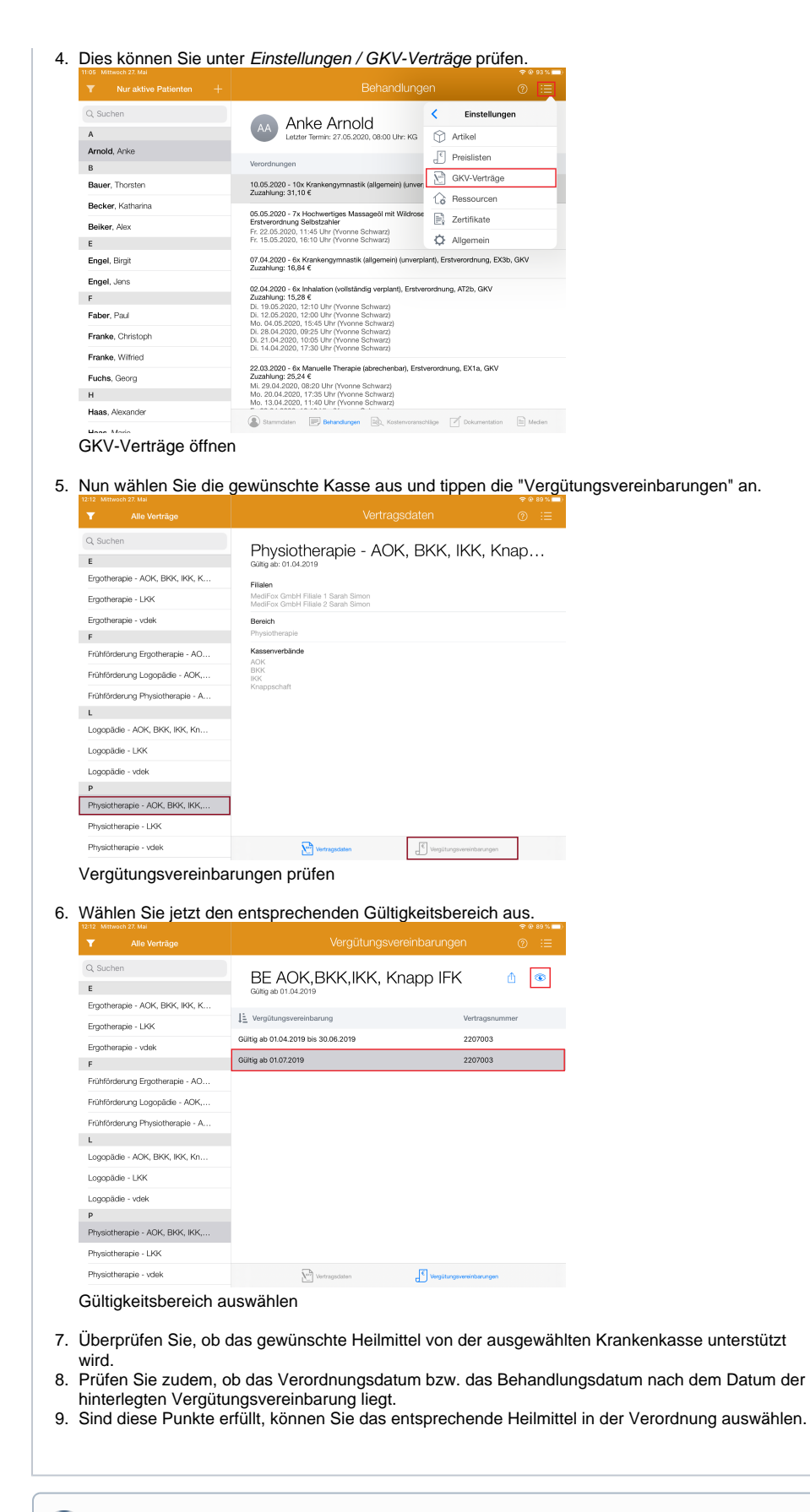

Sollten die gewünschten Vergütungsvereinbarungen nicht hinterlegt sein, melden Sie sich ➀ gern im MediFox therapie Kundenservice.